## 技術ノート KGTN 2019071702

## 現 象

[GGH6.X] バージョン 4 またはバージョン 5 のクラスターマネージャーで登録したアプリケーションを, バージョ ン 6 の GG サーバーに反映する方法を知りたい.

## 説 明

バージョン 4 またはバージョン 5 のクラスターマネージャーで登録したアプリケーションの情報は下記レジストリ に記録されます。このレジストリをファイルにエクスポートし、バージョン 6 の GG サーバーでインポートして下さ い.

HKEY\_LOCAL\_MACHINE\SOFTWARE\GraphOn\GO-Global\AppServer\InstalledApps

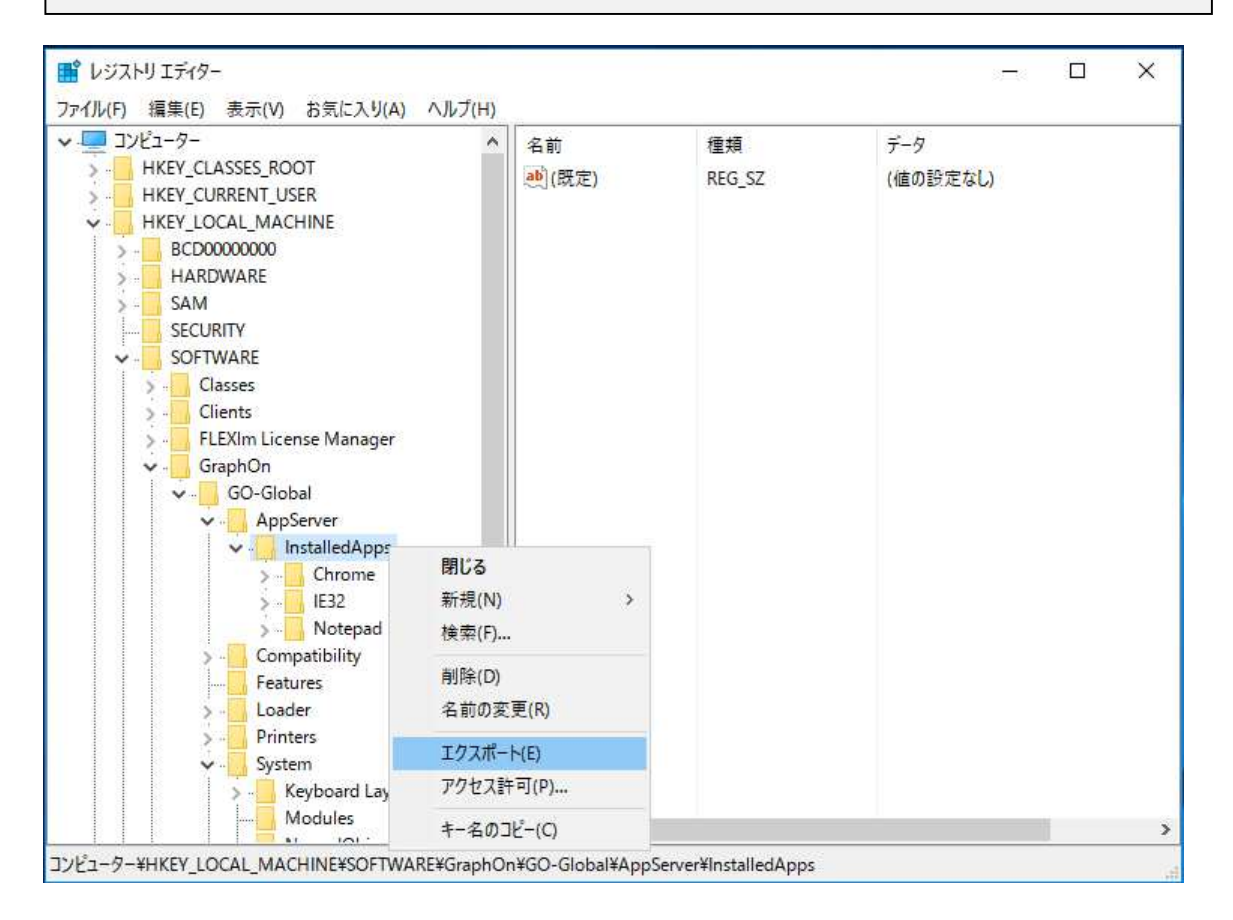

Last reviewed: Jul 17, 2019 Status: DRAFT Ref: NONE Copyright © 2019 kitASP Corporation